Final Report for "Increasing the utility of existing chestnut DNA and RNA sequence data through bioinformatic analysis"

## **Objective 1: Species specific SNP identification**

We utilized 7 datasets for SNP identification (Table 1). The genome reference sequence was derived from the 'Vanuxem' genotype, and John Carlson (Penn State University) provided variant calls against this reference for the Chinese genotype 'Nanking', the American genotype 'Alex R' from Penn State, and the American genotype 'Ellis 1' from SUNY. We also had sequence data from the American genotype 'GMBig'. Finally, RNASeq reads from a number of cultivars were available.

For the sequence files, the reads were trimmed and mapped against the reference genome, then SNPs were called for each genotype using samtools (further details in Appendices 1 & 2). A custom script was written to process all of the SNP data. Three steps were taken:

- 1. Compile a list of all SNPs from *C. dentata* samples that were called as homozygous against the reference
- 2. Remove any SNPs that have been found in any *C. mollissima* sample.
- 3. Compare SNPs to all individual *C. dentata* reads aligned to that location of the genome to further filter any possible heterozygotes.

The majority of called SNPs are from the 'GMBig' resequencing due to the very deep coverage, 46X, of that library. However, the addition of other American chestnut and Chinese chestnut samples allowed us to filter these SNPs significantly, yielding markers that are more likely to be consistently homozygous for opposite alleles between the two species. We further ranked the SNPs by the number of American samples with support for that SNP (Table 2). The full set of 11,194,851 SNPs is provided in the tab-delimited file predicted diagnostic SNPs.txt. A smaller subset of 714,039 SNPs supported by sequencing from at least three American genotypes is provided in the Excel spreadsheet predicted\_diagnostic\_SNPs\_HQ.xlsx. These may be provided in additional formats for use in the TACF breeding program as required. The SNPs will also be made available online as part of the chestnut genome browser v1.1 (more information below).

### **Objective 2: Structural and functional annotation of the draft Chinese chestnut genome**

The Chinese chestnut draft reference genome has been submitted to NCBI (accession GCA\_000763605.1). The contamination pipeline at NCBI found some areas of suspected nonchestnut DNA, which were removed. The contamination was very low; about 6 in 10,000 bases of the v1.0 genome sequence, and only 10 scaffolds were completely removed. The resulting genome version (v1.1) has the following metrics:

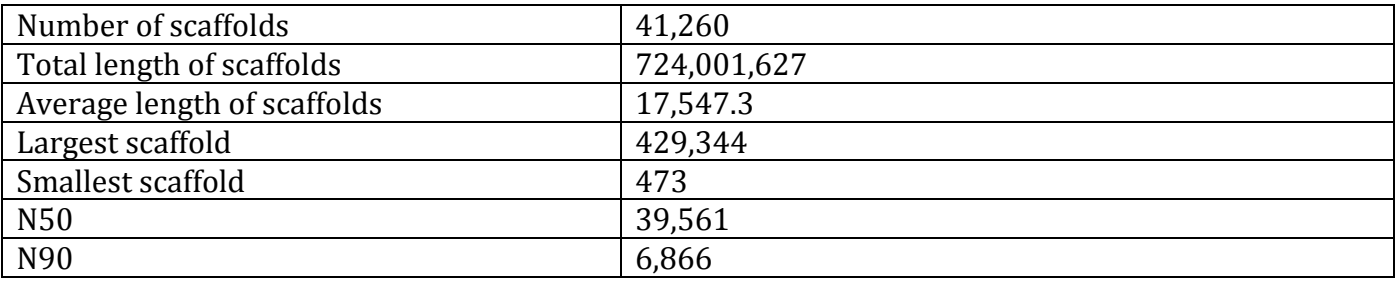

In lieu of reannotating at this stage, we are instead transferring the original annotations from v1.0 to v1.1. Nathaniel Cannon from John Carlson's laboratory is heading this effort. As soon as the "lifted over" annotations are provided, we will update the website to enable download, browsing, and searching.

This is a major deviation from the proposed work objective. The move of the Staton laboratory from Clemson University to the University of Tennessee in January of 2014 made installation of the genome annotation software Maker on the Clemson high performance computer cluster impossible. However, we now have the maker software installed at the University of Tennessee on our own computational server, and we will be able to reannotate the genome as soon as John Carlson's group releases the next version. We commit to do this when needed without further financial support from TACF.

# **Objective 3: Manual annotation of genes in QTL regions**

The chestnut genome and QTL sequences were originally provided on the hardwood genomics web site [\(http://www.hardwoodgenomics.org/chinese-chestnut-genome\)](http://www.hardwoodgenomics.org/chinese-chestnut-genome). The assembled sequences are available for download as fasta files or for browsing via Gbrowse. However, Gbrowse does not allow for web users to compare their own sequences to the chestnut sequences or to provide manual annotations for genes. To provide this support, we installed the software JBrowse (http://jbrowse.org/) and the plug-in webApollo (http://apollo.berkeleybop.org/) for the QTL regions. The web link for this functionality:

# http://www.hardwoodgenomics.org/a/jbrowse

The JBrowse software allows a user to search for specific QLT scaffolds and view tracks of aligned data, including

- Transcriptome sequence alignments
	- o Alignments of Chinese chestnut unigenes by PASA
	- o Alignments of Chinese chestnut unigenes by GMAP
	- o Alignments of Chinese chestnut unigenes by blastn
	- o Alignments of Chinese chestnut unigenes by est2genome
- Ab initio gene predictions
	- o Augustus software
	- o Glimmer software
- Homologous gene alignments
	- o Alignments of *Arabidopsis thaliana* genes by Genewise
	- o Alignments of *Medicago truncatula* genes by Genewise
	- o Alignments of peach (*Prunus persica*) genes by Genewise
	- o Alignments of poplar (*Populus trichocarpa*) genes by Genewise
	- o Alignments of grape (*Vitis vinifera*) genes by Genewise
	- o Alignment of *Arabidopsis thaliana* and peach (*Prunus persica*) genes by blastx
	- o Alignment of *Arabidopsis thaliana* and peach (*Prunus persica*) genes by protein2genome
- Final maker gene predictions
- Repetitive regions identified by RepeatMasker
- Alignments of next generation sequence reads (requires high level of zoom)
	- o Alignment of American chestnut "GMBig" whole genome resequence reads
	- o Alignment of American chestnut transcriptome reads, multiple genotypes

o Alignment of Chinese chestnut transcriptome reads, multiple genotypes

A web user may utilize all of these tracks with the webApollo plugin to annotate the genes in this region (Figure 1). The user must first request a username and password from our lab, and after completing annotations, they will be available for other users to view. Eventually, the manual annotations may be curated and merged into a new version of the genome. Equally important, the curator can view and provide comments about the differences between American and Chinese chestnut gene sequences based on the alignments of the American chestnut reads (Figure 2). This is particularly important in the QTL regions as the search for the source of blight resistance continues.

The Staton lab has begun manual annotation of the 44 genes flagged as particularly interesting in the QTL regions based on function (Excel file ). We have a conference call scheduled with the webApollo trainer, Monica Munoz-Torres, to learn the best practices of proper gene annotation. The training and subsequent manual annotation of the 44 functionally interesting genes will be completed within 2 months, and a supplemental report will be provided to the TACF with the findings. Additionally, a training manual with instructions for utilizing Jbrowse and webApollo will be created and placed online for users to reference.

### **Budget**

The budget has been fully utilized to provide partial salary support for three individuals:

Mark Cook (undergraduate) – Worked on the webApollo and JBrowse installation

Nathan Henry (research associate) – Led the webApollo and JBrowse installation

Jack Davitt (research associate) – Led the sequence alignments and SNP identification project

All invoices will be submitted by the end of January by Joan P. Webb, UTIA Sponsored Projects Accountant (jwebb44@utk.edu).

Table 1.

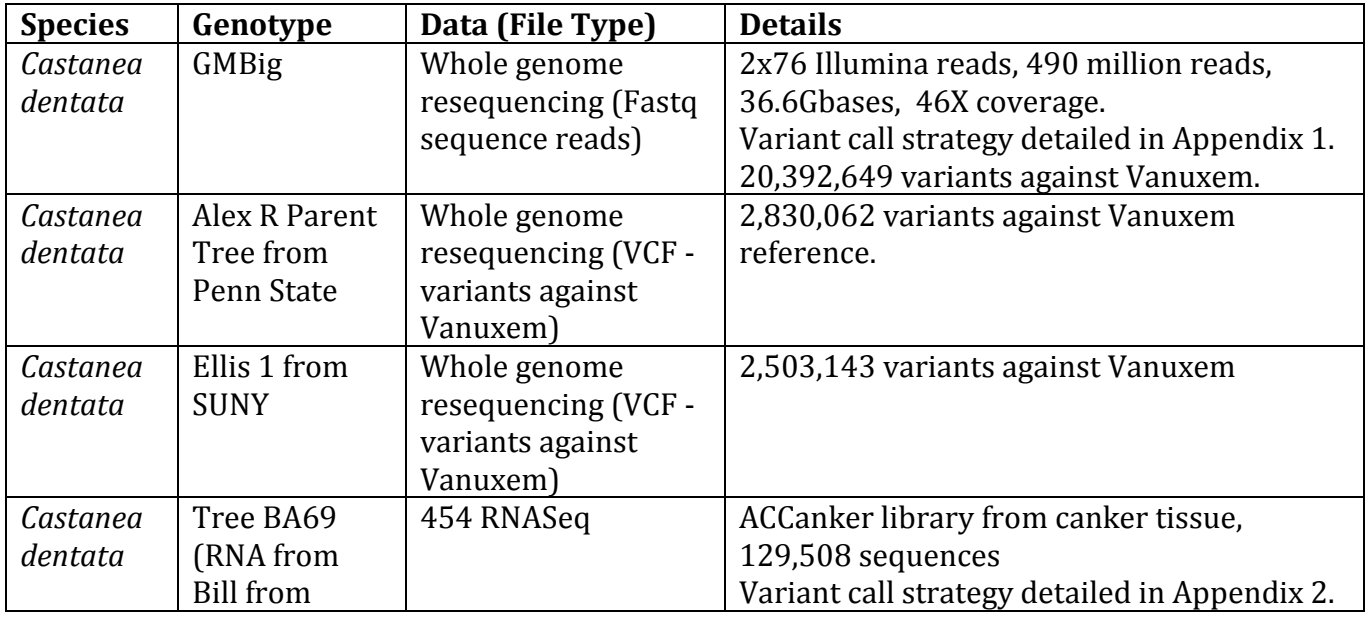

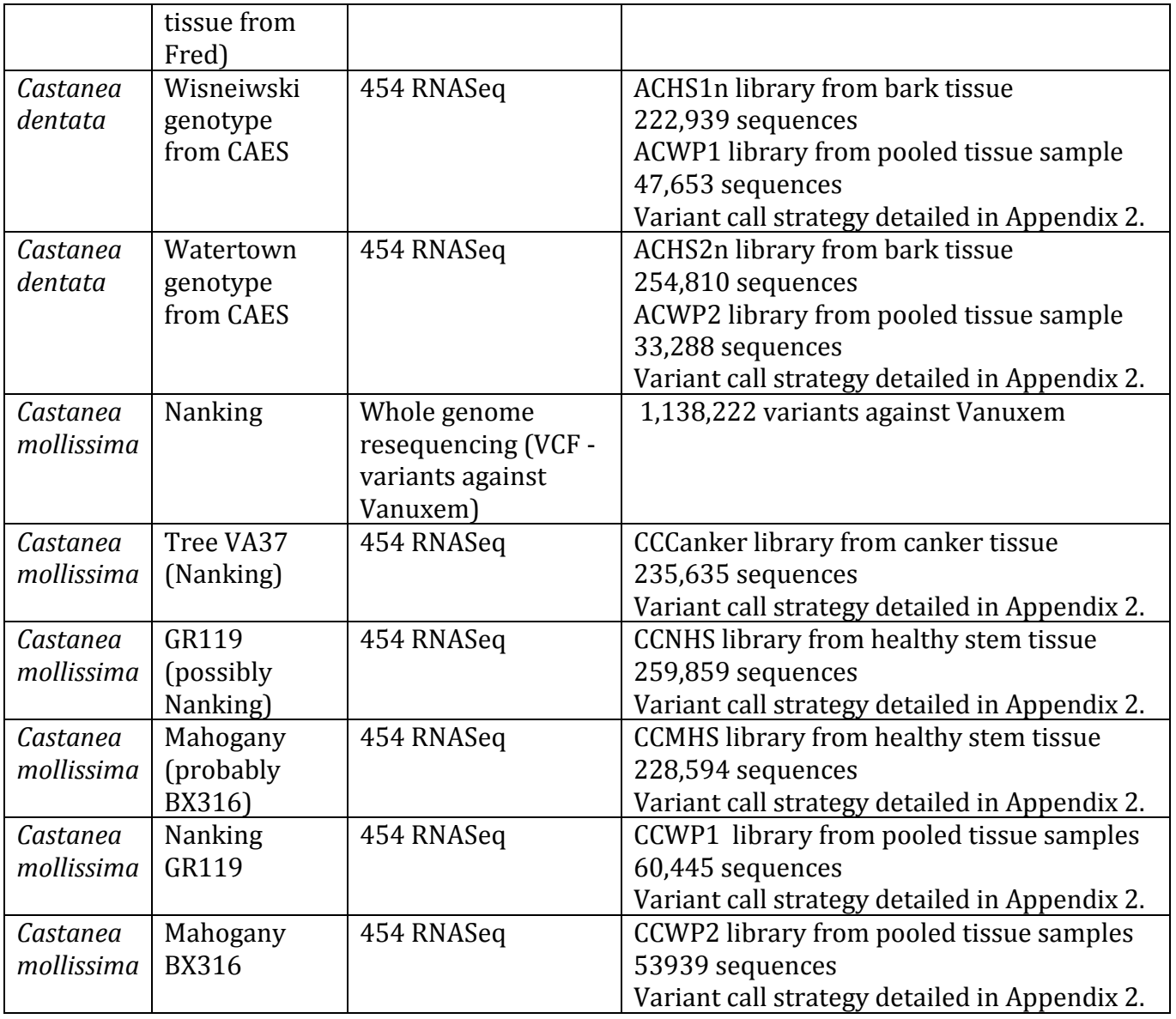

Table 2.

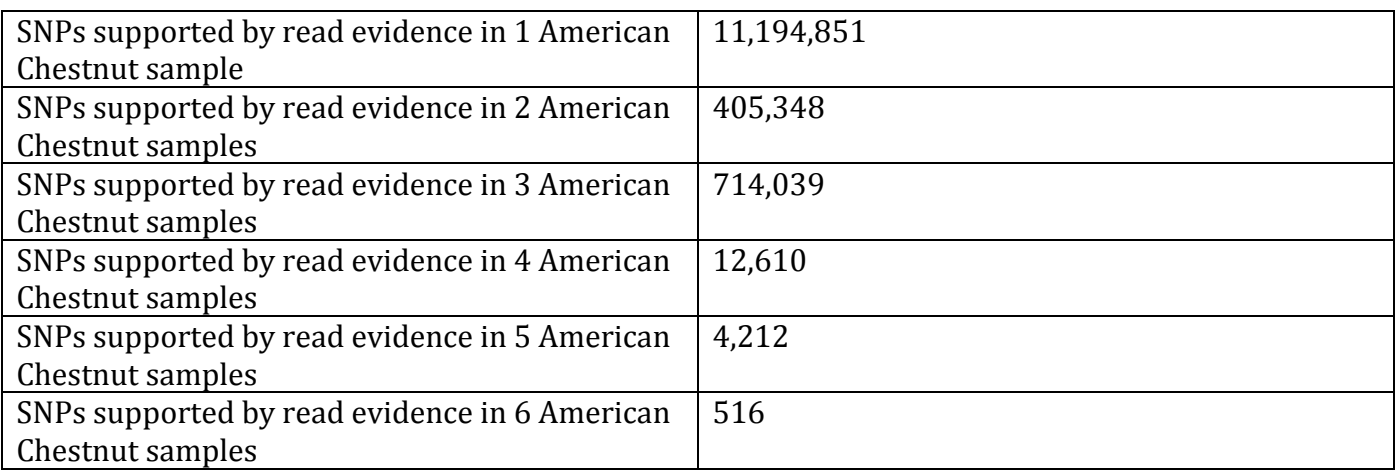

Figure 1. A view of a gene on scaffold 1. The gene (green) has both transcriptome evidence (purple) and alignments to genes from peach and poplar (blue).

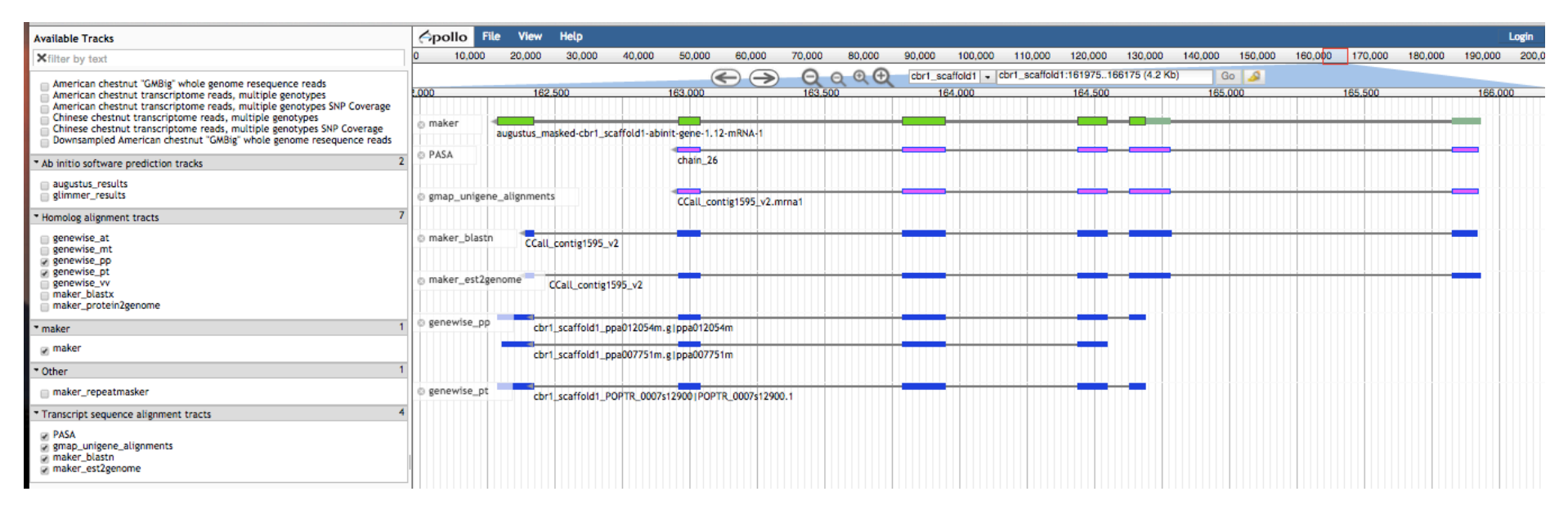

Figure 2. This is a closer view of a single exon of the gene on scaffold 1. Alignments of American chestnut reads are show in blue. Bases that differ between the Chinese chestnut reference and the American sequence are show in yellow. The yellow bases clearly highlight SNPs between the species within this gene. Homozygous SNPs are a single solid yellow line while heterozygous SNPs are a mixture of yellow and blue bases.

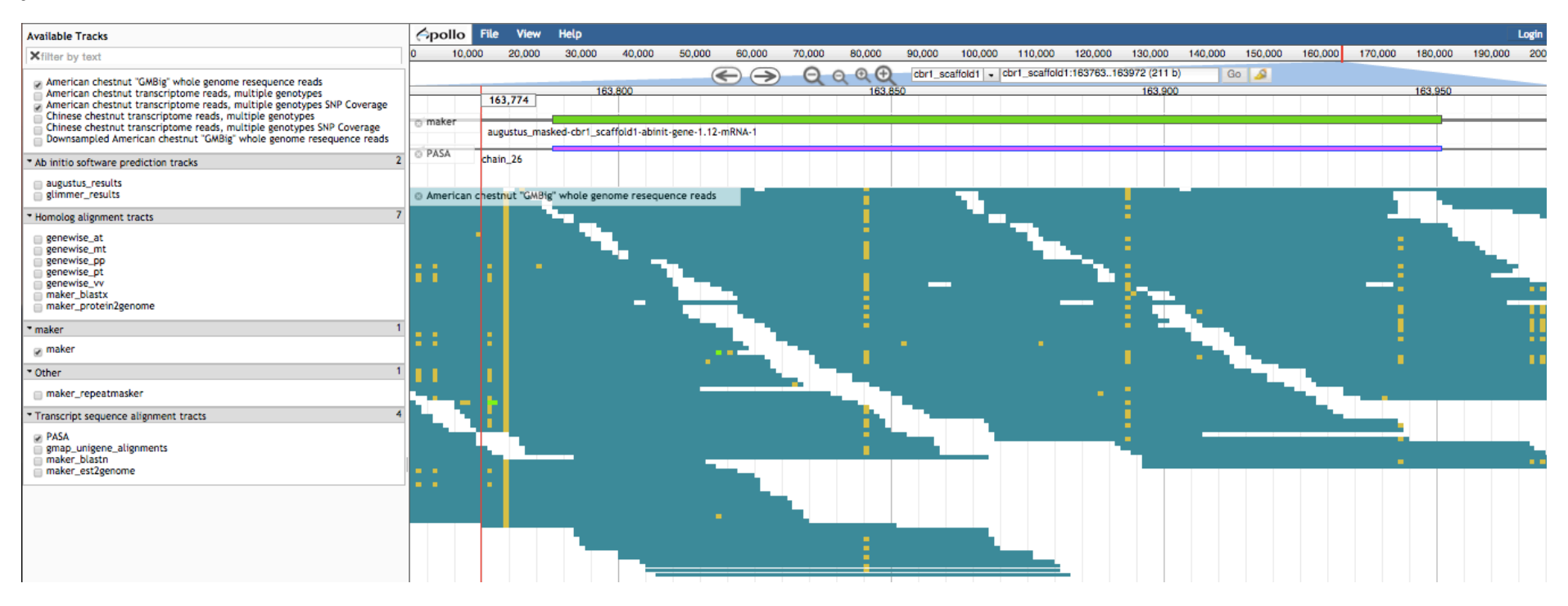

Appendix 1. Methods for mapping American chestnut reads to Chinese chestnut reference genome

The trimmed sample was mapped to existing CC reference genome with bwa (Burrows-Wheelers Aligners, 0.7.8) with the "mem" algorithm. The bwa mem aligned file was converted from sam to bam format with samtools (0.1.19) "view". Flags -b (output in bam format) and -S (sam file input) were used. Bam files were concatenated together and the resulting file was sorted with "sort" option in samtools. Samtools function of "mpileup" was used to generate BCF from bam files. Flags of -I (no indel calling) and -ugf (-u output as uncompressed BCF, -g compute genotype likelihoods and output to BCF format, -f faidx indexed reference files in FASTA format, in this case, CC genome fasta file was previous indexed) were used. The subsequent BCF file was directly piped ( | ) as the input file for bcftools view -bvcg (-b output in BCF,-v output variant site only,-c enforce -v option,-g call per-sample genotypes at variant sites). The resulting VCF file was used for classifying SNPs within the comparison.

Appendix 2. Methods for mapping 454 RNASeq reads to Chinese chestnut reference genome

The software GSMapper (Roche 454) was used to map the reads to the existing Chinese Chestnut genome in transcriptome mode. The resulting 454Contigs.bam was sorted with samtools sort, followed by BCF file generation as described in Appendix 1.